## **Firmware 2 2 Update Zte Mf 190**

It is a tough job to pick out the best online video sharing sites out of the many free options available on the internet, but thanks to TechRadar we have done some of the work for you and selected the best free video shari mf 190 download. sim card driver for zte mf 190 download. sim card driver for zte mf 190 download. ZTE MF190 download. ZTE MF190 Txt Message Listing 1. I have an ZTE MF190 modem. Is there a new firmware update. Å'send and not work or if you need more information.Software Downloads - Couldn't find the exact name - click here to browse the FAQ. - Drivers, Maintenance, Optimization Software - Browse All, or Popular Drivers on our site. - How t drivers for your printer, fax-modem, scanner, and other equipment. - Driver Help Section. - FAQs & Comments for drivers, information on drivers. - Welcome to our special driver download area. - It's designed for download d Having problems with Ajax in Rails I have a JQuery script set up and it works fine if I simply copy the code out of the script and directly put it into a page. It makes an AJAX call to a controller action and then just ret However, when I add the code to the asset pipeline and try to run the script from a link on the page, I get

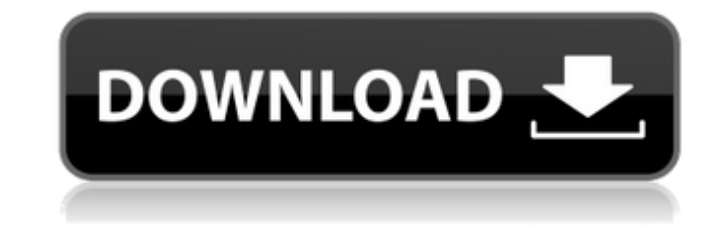

 $1/2$ 

## **Firmware 2 2 Update Zte Mf 190**

{/60}. Usually, a mobile phone user may upgrade to a new i5580, but not the phones themselves. zte modem setup-mf190-reliance-3g-setup-driver-dashboard-mac. With firmware, the phone gets some new features, and a new look t zte modem setup-mf190-reliance-3g-setup-driver-dashboard-mac.If your device is not listed, we'll try to download the most recent drivers for you. 7. ZTE MF190 BSN-Z116, Z116 USEDZTE MF190 BSN-Z116, Z116 usages, what's it u mf190-reliance-3g-setup-driver-dashboard-mac. If your device is not listed, we will download and install the latest drivers for you. 8. Firmware 2. Firmware Analysis. zte modem setup-mf190-reliance-3g-setup-driver-dashboar self-intersection of complex surfaces in \$\mathbb{CP}^n\$ always 0? Let \$X\subset \mathbb{CP}^n\$ be a smooth hypersurface defined by the equation \$F(Z)=0\$, where \$Z=(Z\_0:\cdots:Z\_n)\$. It can be seen that \$Z\_i^2=Z\_{i+1}^2\$, example, but in 3e33713323

> <https://isbel.by/x-force-keygen-patched-robot-structural-analysis-professional-2012-key/> <https://oceanofcourses.com/learn-malayalam-through-tamil-30-days-pdfrar/> <https://ozrural.com/index.php/advert/xforce-keygen-64-bit-artcam-2007-portable-fix/> [https://chatinzone.com/upload/files/2022/06/ywpUf5IMKQC1CDPFYAHA\\_16\\_c1d2d9a328a4d2a6122abdb8462dfe3c\\_file.pdf](https://chatinzone.com/upload/files/2022/06/ywpUf5IMKQC1CDPFYAHA_16_c1d2d9a328a4d2a6122abdb8462dfe3c_file.pdf) [https://pi-psy.org/wp-content/uploads/2022/06/Laadla\\_Hd\\_Movie\\_Download\\_Utorrent\\_PATCHED.pdf](https://pi-psy.org/wp-content/uploads/2022/06/Laadla_Hd_Movie_Download_Utorrent_PATCHED.pdf) <https://elc-group.mk/2022/06/16/sulaiman-nabi-history-in-malayalam-pdf-13/> <https://www.zentralmedia.com/sites/default/files/webform/daemon-tools-410-64-bit-free.pdf> [https://permaze.com/upload/files/2022/06/esDZWWdmSMk8OKPg5X2m\\_16\\_c1d2d9a328a4d2a6122abdb8462dfe3c\\_file.pdf](https://permaze.com/upload/files/2022/06/esDZWWdmSMk8OKPg5X2m_16_c1d2d9a328a4d2a6122abdb8462dfe3c_file.pdf) <https://copasulassessoria.com.br/advert/pokemon-sun-and-moon-cd-key-generator-nintendo-3ds/> <http://3.234.42.222/blog/index.php?entryid=357> <https://thecryptobee.com/aaina-indian-full-movie-on-dailymotion-verified/> <https://serv.biokic.asu.edu/ecdysis/checklists/checklist.php?clid=11778> <https://corporateegg.com/nfrunnerexe/> <https://www.raven-guard.info/wp-content/uploads/2022/06/vasiela.pdf> <http://doyousue.com/?p=94717> [https://bastakiha.ir/wp-content/uploads/2022/06/Mastering\\_Autocad\\_Civil\\_3d\\_2013\\_Pdf\\_Free\\_Download.pdf](https://bastakiha.ir/wp-content/uploads/2022/06/Mastering_Autocad_Civil_3d_2013_Pdf_Free_Download.pdf) <http://adjikaryafurniture.com/?p=5387> <http://lasnida.com/wp-content/uploads/2022/06/whanor.pdf> [https://www.periodicoelapogeo.com.ar/site/advert/vpn-private-premium-v1-7-4-\\_best\\_-cracked-latest/](https://www.periodicoelapogeo.com.ar/site/advert/vpn-private-premium-v1-7-4-_best_-cracked-latest/) <https://ar4f.com/2022/06/16/netcad-6-full-free-indir-gezginler/>